## Pdf text highlighter ubuntu

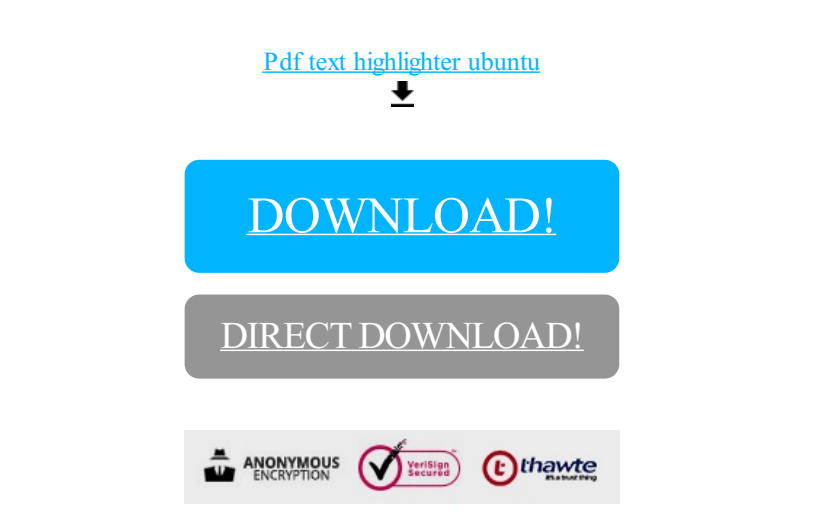

## [DOWNLOAD!](http://yoztopdf.ru/78W7?id=pdf text highlighter ubuntu)

DIRECT [DOWNLOAD!](http://yoztopdf.ru/78W7?id=pdf text highlighter ubuntu)